## Package 'effectsize'

July 27, 2020

<span id="page-0-0"></span>Type Package

Title Indices of Effect Size and Standardized Parameters

Version 0.3.2

Maintainer Mattan S. Ben-Shachar <matanshm@post.bgu.ac.il>

URL <https://easystats.github.io/effectsize>

BugReports <https://github.com/easystats/effectsize/issues>

Description Provide utilities to work with indices of effect size and standardized parameters for a wide variety of models (see support list of insight; Lüdecke, Waggoner & Makowski (2019) <doi:10.21105/joss.01412>), allowing computation and conversion of indices such as Cohen's d, r, odds, etc.

License GPL-3

Encoding UTF-8

LazyData true

Depends  $R$  ( $> = 3.5$ )

- **Imports** insight  $(>= 0.9.0)$ , bayestestR  $(>= 0.7.2)$ , parameters  $(>= 0.12)$ 0.8.2), stats, utils
- Suggests afex, brms, boot, car, correlation, covr, dplyr, emmeans, gamm4, ggplot2, knitr, lmerTest, lm.beta, lme4, MuMIn, modelbased, performance, rlang, rmarkdown, rstan, rstanarm, rstantools, see, testthat, tidyr

### RoxygenNote 7.1.1

Language en-GB

VignetteBuilder knitr

NeedsCompilation no

Author Mattan S. Ben-Shachar [aut, cre]

(<https://orcid.org/0000-0002-4287-4801>), Dominique Makowski [aut] (<https://orcid.org/0000-0001-5375-9967>), Daniel Lüdecke [aut] (<https://orcid.org/0000-0002-8895-3206>), Ken Kelley [ctb], David Stanley [ctb]

Repository CRAN

Date/Publication 2020-07-27 16:10:02 UTC

## R topics documented:

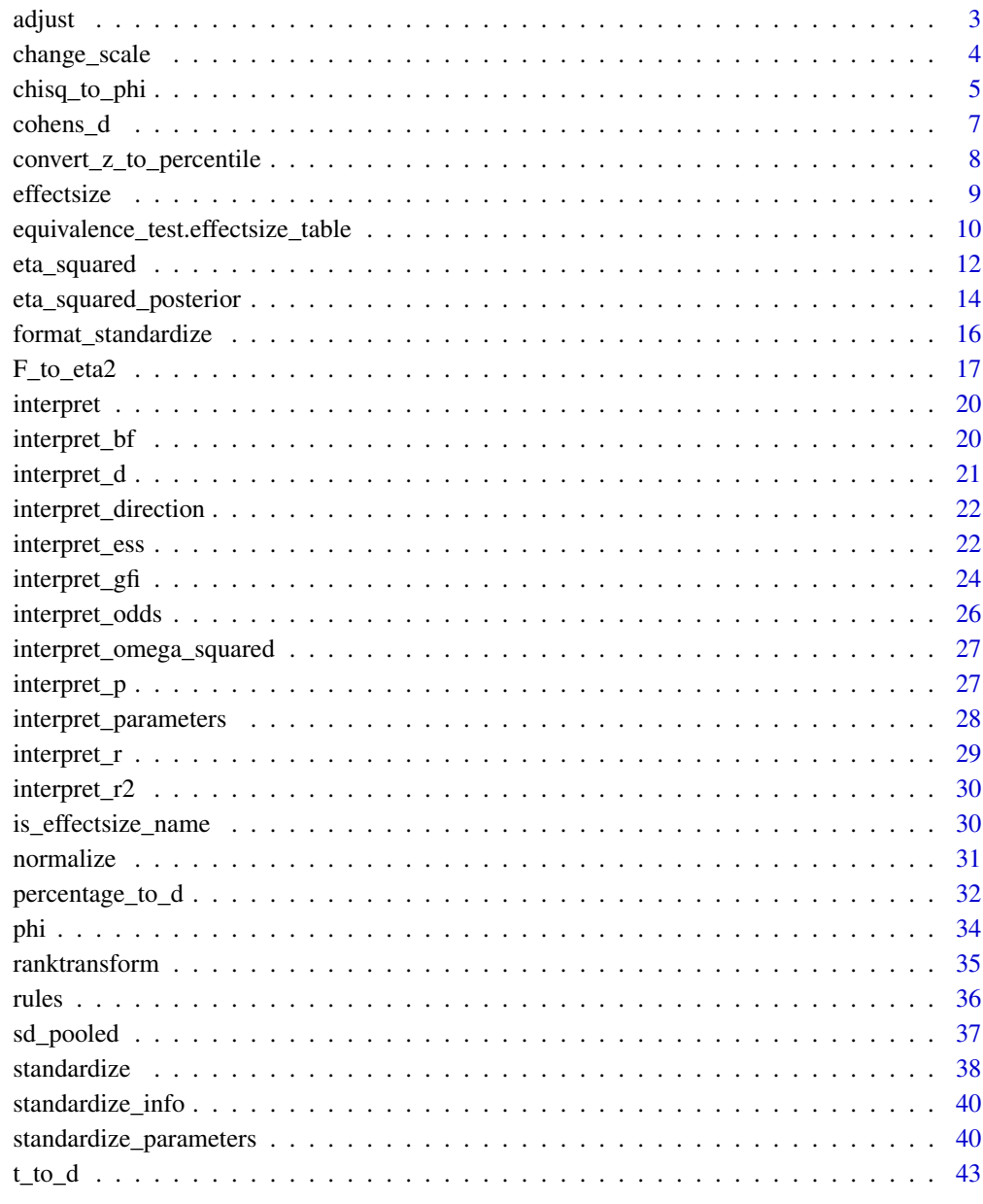

 $\overline{c}$ 

<span id="page-2-0"></span>

#### Description

This function can be used to adjust the data for the effect of other variables present in the dataset. It is based on an underlying fitting of regressions models, allowing for quite some flexibility, such as including factors as random effects in mixed models (multilevel partialization), continuous variables as smooth terms in general additive models (non-linear partialization) and/or fitting these models under a Bayesian framework. The values returned by this function are the residuals of the regression models. Note that a regular correlation between two "adjusted" variables is equivalent to the partial correlation between them.

#### Usage

```
adjust(
  data,
  effect = NULL,select = NULL,
  exclude = NULL,
  multilevel = FALSE,
  additive = FALSE,
  bayesian = FALSE
)
```
### Arguments

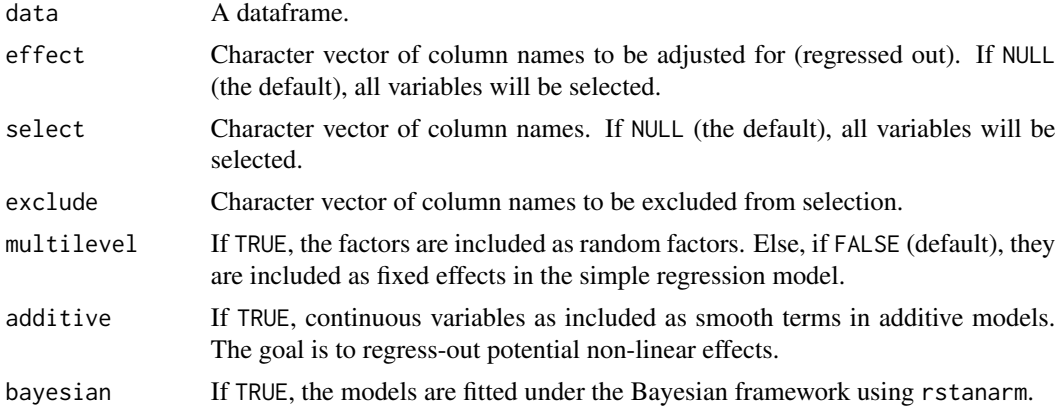

### Examples

adjust(iris, effect = "Species", select = "Sepal.Length")

```
adjust(iris, effect = "Species", select = "Sepal.Length", multilevel = TRUE)
adjust(iris, effect = "Species", select = "Sepal.Length", bayesian = TRUE)
adjust(iris, effect = "Petal.Width", select = "Sepal.Length", additive = TRUE)
```

```
adjust(iris, effect = "Petal.Width", select = "Sepal.Length",
      additive = TRUE, bayesian = TRUE)
adjust(iris, effect = c("Petal.Width", "Species"), select = "Sepal.Length",
      multilevel = TRUE, additive = TRUE)
adjust(iris)
```
<span id="page-3-1"></span>change\_scale *Rescale a numeric variable*

### Description

Rescale a numeric variable to a new range.

#### Usage

```
change_scale(x, ...)
## S3 method for class 'numeric'
change_scale(x, to = c(0, 100), range = NULL, verbose = TRUE, ...)
## S3 method for class 'grouped_df'
change_scale(
 x,
 select = NULL,
 exclude = NULL,
 to = c(0, 100),
 range = NULL,
  ...
\lambda## S3 method for class 'data.frame'
change_scale(
 x,
 select = NULL,
 exclude = NULL,
 to = c(0, 100),
 range = NULL,
  ...
\mathcal{L}
```
### Arguments

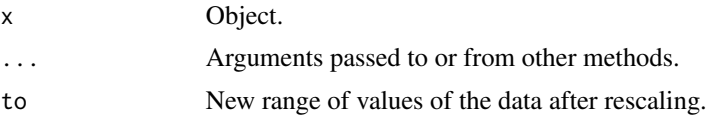

<span id="page-3-0"></span>

## <span id="page-4-0"></span>chisq\_to\_phi 5

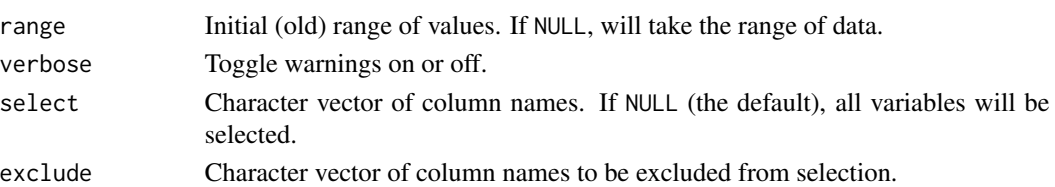

### Value

A rescaled object.

### See Also

[normalize\(\)](#page-30-1) [standardize\(\)](#page-37-1) [ranktransform\(\)](#page-34-1)

### Examples

```
change_scale(c(0, 1, 5, -5, -2))
change_scale(c(0, 1, 5, -5, -2), to = c(-5, 5))
```

```
head(change_scale(iris))
```
<span id="page-4-1"></span>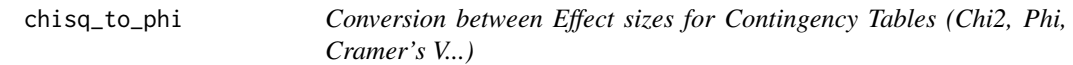

### Description

Convert between Chi square,  $(\chi^2)$ , phi  $(\phi)$  and Cramer's V.

### Usage

```
chisq_to_phi(chisq, n, nrow, ncol, ci = 0.95, adjust = FALSE, ...)
```
chisq\_to\_cramers\_v(chisq, n, nrow, ncol, ci = 0.95, adjust = FALSE,  $\ldots$ )

```
phi_to_chisq(phi, n, ...)
```
### Arguments

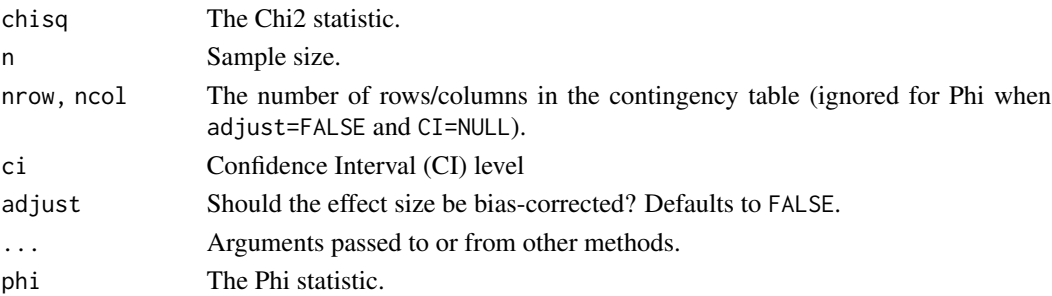

#### Details

These functions use the following formulae:

$$
\phi = \sqrt{\chi^2/n}
$$

$$
Cramer'sV = \phi/\sqrt{min(nrow, ncol) - 1}
$$

For adjusted versions, see Bergsma, 2013.

#### Confidence Intervals:

Confidence intervals are estimated using the Noncentrality parameter method; These methods searches for a the best ncp (non-central parameters) for of the noncentral F distribution for the desired tail-probabilities, and then convert these ncps to the corresponding effect sizes.

#### Value

A data frame with the effect size(s) between 0-1, and confidence interval(s).

### References

- Cumming, G., & Finch, S. (2001). A primer on the understanding, use, and calculation of confidence intervals that are based on central and noncentral distributions. Educational and Psychological Measurement, 61(4), 532-574.
- Bergsma, W. (2013). A bias-correction for Cramer's V and Tschuprow's T. Journal of the Korean Statistical Society, 42(3), 323-328.

```
contingency_table <- as.table(rbind(c(762, 327, 468), c(484, 239, 477), c(484, 239, 477)))
```

```
chisq.test(contingency_table)
#
# Pearson's Chi-squared test
#
# data: ctab
# X-squared = 41.234, df = 4, p-value = 2.405e-08
chisq_to_phi(41.234,
  n = sum(contingency_table),
  nrow = nrow(contingency_table),
  ncol = ncol(contingency_table)
)
chisq_to_cramers_v(41.234,
  n = sum(contingency_table),
  nrow = nrow(contingency_table),
  ncol = ncol(contingency_table)
)
```
<span id="page-6-1"></span><span id="page-6-0"></span>

### Description

Compute different indices of effect size. For very small sample sizes  $(n < 20)$  Hedges' g is considered as less biased than Cohen's d. For sample sizes > 20, the results for both statistics are roughly equivalent.

The Glass's delta is appropriate if standard deviations are significantly different between groups, as it uses only the *second* group's standard deviation.

### Usage

```
cohens_d(
  x,
  y = NULL,data = NULL,correction = FALSE,
  pooled_sd = TRUE,
  paired = FALSE,
  ci = 0.95\mathcal{L}hedges_g(
  x,
  y = NULL,data = NULL,
  correction = FALSE,
  pooled_sd = TRUE,
  paired = FALSE,
  ci = 0.95\mathcal{L}
```
glass\_delta(x,  $y = NULL$ , data = NULL, correction = FALSE, ci = 0.95)

### Arguments

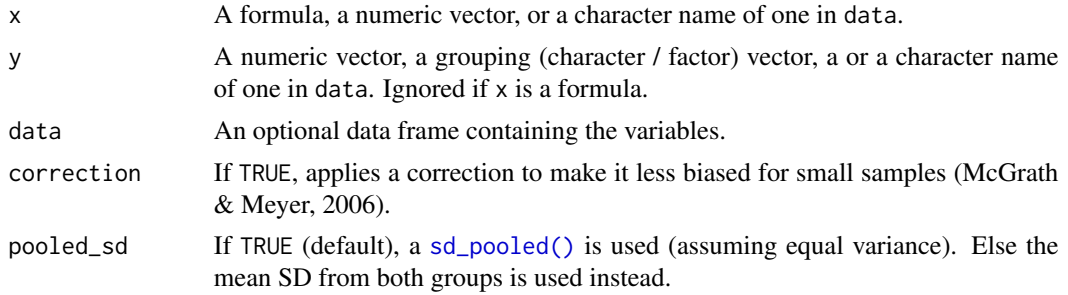

<span id="page-7-0"></span>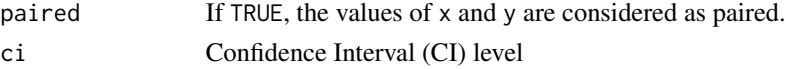

#### Value

A data frame with the effect size(s) and confidence interval(s).

#### Confidence Intervals:

Confidence intervals are estimated using the Noncentrality parameter method; These methods searches for a the best ncp (non-central parameters) for of the noncentral t distribution for the desired tail-probabilities, and then convert these ncps to the corresponding effect sizes.

#### References

- Cohen, J. (2013). Statistical power analysis for the behavioral sciences. Routledge.
- McGrath, R. E., & Meyer, G. J. (2006). When effect sizes disagree: the case of r and d. Psychological methods, 11(4), 386.
- Hedges, L. V. & Olkin, I. (1985). Statistical methods for meta-analysis. Orlando, FL: Academic Press.

#### Examples

```
cohens_d(iris$Sepal.Length, iris$Sepal.Width)
hedges_g("Sepal.Length", "Sepal.Width", data = iris)
cohens_d(mpg \sim am, data = mtcars)cohens_d(mpg \sim am, data = mtcars, pooled_sdd = FALSE)hedges_g(mpg \sim am, data = mtcars)glass_delta(mpg ~ am, data = mtcars)
```
convert\_z\_to\_percentile

*Z score to Percentile*

#### Description

Convert between Z scores (values expressed in terms of standard deviation) to percentiles (the proportion of a normal distribution below).

#### Usage

convert\_z\_to\_percentile(z)

convert\_percentile\_to\_z(percentile)

z\_to\_percentile(z)

percentile\_to\_z(percentile)

#### <span id="page-8-0"></span>effectsize 9

#### Arguments

z, percentile Z score or percentile.

#### Examples

```
z_to_percentile(1.96)
percentile_to_z(0.975)
```
effectsize *Effect Size*

### Description

This function trys to return the best effect-size measure for the provided input model. See details below.

#### Usage

effectsize(model, ...)

#### Arguments

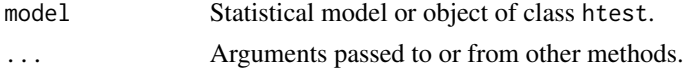

#### Details

- For an object of class htest:
	- A t-test returns *Cohen's d* via [t\\_to\\_d\(\)](#page-42-1).
	- A correlation test returns *r*. See [t\\_to\\_r\(\)](#page-42-2).
	- A Chi-squared test returns *Cramer's V* via [cramers\\_v\(\)](#page-33-1).
	- A One-way ANOVA test returns *Eta squared* via [F\\_to\\_eta2\(\)](#page-16-1).
- An object of class anova is passed to [eta\\_squared\(\)](#page-11-1).
- Other objects are passed to [standardize\\_parameters\(\)](#page-39-1).

```
contingency_table <- as.table(rbind(c(762, 327, 468), c(484, 239, 477), c(484, 239, 477)))
Xsq <- chisq.test(contingency_table)
effectsize(Xsq)
Ts <- t.test(1:10, y = c(7:20))
effectsize(Ts)
Aov \leq oneway.test(extra \sim group, data = sleep)
effectsize(Aov)
```

```
fit \leq lm(mpg \sim factor(cyl) \star wt + hp, data = mtcars)
effectsize(fit)
anova_table <- anova(fit)
effectsize(anova_table)
```
equivalence\_test.effectsize\_table *Test for Practical Equivalence*

### Description

Perform a Test for Practical Equivalence for indices of effect size.

### Usage

```
## S3 method for class 'effectsize_table'
equivalence_test(
  x,
  range = "default",
  rule = c("classic", "cet", "bayes"),
  ...
\mathcal{L}
```
#### Arguments

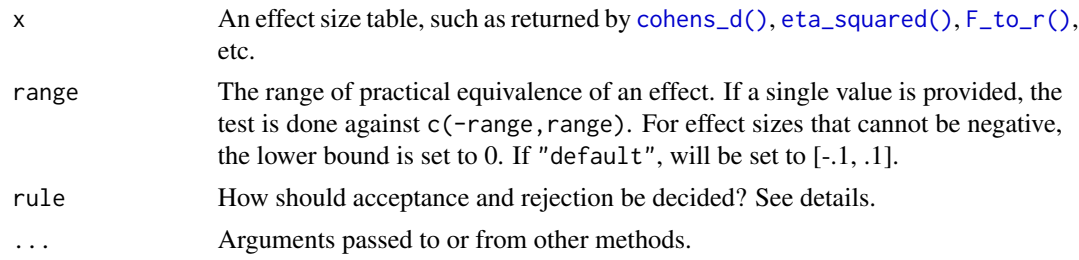

### Details

The CIs used in the equivalence test are the ones in the provided effect size table. For results equivalent (ha!) to those that can be obtained using the TOST approach (e.g., Lakens, 2017), appropriate CIs should be extracted using the function used to make the effect size table (cohens\_d, eta\_squared, F\_to\_r, etc). See examples.

### The Different Rules:

- "classic" the classic method:
	- If the CI is completely within the ROPE *Accept H0*
	- Else, if the CI does not contain 0 *Reject H0*

<span id="page-9-0"></span>

- Else *Undecided*
- <span id="page-10-0"></span>• "cet" - conditional equivalence testing:
	- If the CI does not contain 0 *Reject H0*
	- Else, If the CI is completely within the ROPE *Accept H0*
	- Else *Undecided*
- "bayes" The Bayesian approach, as put forth by Kruschke:
	- If the CI does is completely outsie the ROPE *Reject H0*
	- Else, If the CI is completely within the ROPE *Accept H0*
	- Else *Undecided*

#### Value

A data frame.

#### References

- Campbell, H., & Gustafson, P. (2018). Conditional equivalence testing: An alternative remedy for publication bias. PLOS ONE, 13(4), e0195145. https://doi.org/10.1371/journal.pone.0195145
- Kruschke, J. K. (2014). Doing Bayesian data analysis: A tutorial with R, JAGS, and Stan. Academic Press
- Kruschke, J. K. (2018). Rejecting or accepting parameter values in Bayesian estimation. Advances in Methods and Practices in Psychological Science, 1(2), 270-280. doi: 10.1177/2515245918771304
- Lakens, D. (2017). Equivalence Tests: A Practical Primer for t Tests, Correlations, and Meta-Analyses. Social Psychological and Personality Science, 8(4), 355–362. https://doi.org/10.1177/1948550617697177

### See Also

For more details, see [bayestestR::equivalence\\_test\(\)](#page-0-0).

```
model \leq aov(mpg \sim factor(am) \star factor(cyl), data = mtcars)
es <- eta_squared(model)
equivalence_test(es, range = 0.15)
ds \leftarrow t_to_d(t = c(0.45, -0.65, 7, -2.2, 2.25),
             df_error = c(675, 525, 2000, 900, 1875),
             ci = 0.9) # TOST approach
equivalence_test(ds, range = 0.2)
# Can also plot
if (require(see)) plot(equivalence_test(ds, range = 0.2))
if (require(see)) plot(equivalence_test(ds, range = 0.2, rule = "cet"))
if (require(see)) plot(equivalence_test(ds, range = 0.2, rule = "bayes"))
```
<span id="page-11-1"></span><span id="page-11-0"></span>

### **Description**

Functions to compute effect size measures for ANOVAs, such as Eta, Omega and Epsilon squared, and Cohen's f (or their partialled versions) for aov, aovlist and anova models. These indices represent an estimate of how much variance in the response variables is accounted for by the explanatory variable(s).

Effect sizes are computed using the sums of squares obtained from anova(model) which might not always be appropriate (*Yeah... ANOVAs are hard...*). See details.

#### Usage

```
eta_squared(model, partial = TRUE, ci = 0.9, ...)
omega_s = 0.9, ...epsilon_squared(model, partial = TRUE, ci = 0.9, ...)
cohens_f(\text{model}, \text{partial} = \text{TRUE}, \text{ci} = 0.9, \ldots)
```
### Arguments

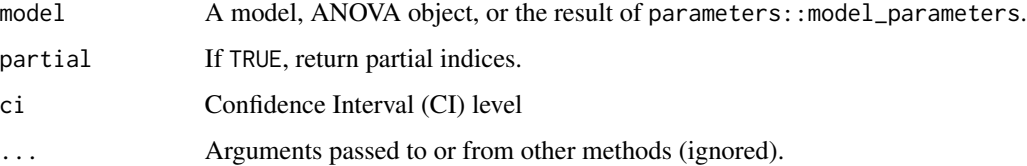

#### Details

For aov and aovlist models, the effect sizes are computed directly with Sums-of-Squares. For all other model, the model is passed to anova(), and effect sizes are approximated via test statistic conversion (see [F\_to\_eta2] for more details.)

#### Type of Sums of Squares:

The sums of squares (or F statistics) used for the computation of the effect sizes is based on those returned by anova(model) (whatever those may be - for aov and aovlist these are *type-1* sums of squares; for merMod these are *type-3* sums of squares). Make sure these are the sums of squares you are intrested in (you might want to pass the result of  $car:Annova(model, type = 3)$ ).

It is generally recommended to fit models with contr.sum *factor weights* and *centered covariates*, for sensible results. See examples.

#### eta\_squared 13

### Confidence Intervals:

Confidence intervals are estimated using the Noncentrality parameter method; These methods searches for a the best ncp (non-central parameters) for of the noncentral F distribution for the desired tail-probabilities, and then convert these ncps to the corresponding effect sizes.

Special care should be taken when interpreting CIs with a lower bound equal to (or small then) 0, and even more care should be taken when the *upper* bound is equal to (or small then) 0 (Steiger, 2004; Morey et al., 2016).

#### Omega Squared:

Omega squared is considered as a lesser biased alternative to eta-squared, especially when sample sizes are small (Albers \& Lakens, 2018). Field (2013) suggests the following interpretation heuristics:

- Omega Squared  $= 0 0.01$ : Very small
- Omega Squared =  $0.01 0.06$ : Small
- Omega Squared  $= 0.06 0.14$ : Medium
- Omega Squared > 0.14: Large

#### Epsilon Squared:

It is one of the least common measures of effect sizes: omega squared and eta squared are used more frequently. Although having a different name and a formula in appearance different, this index is equivalent to the adjusted R2 (Allen, 2017, p. 382).

#### Cohen's f:

Cohen's f can take on values between zero, when the population means are all equal, and an indefinitely large number as standard deviation of means increases relative to the average standard deviation within each group. Cohen has suggested that the values of 0.10, 0.25, and 0.40 represent small, medium, and large effect sizes, respectively.

#### Value

A data frame with the effect size(s) and confidence interval(s).

A data frame containing the effect size values and their confidence intervals.

#### References

- Albers, C., \& Lakens, D. (2018). When power analyses based on pilot data are biased: Inaccurate effect size estimators and follow-up bias. Journal of experimental social psychology, 74, 187-195.
- Allen, R. (2017). Statistics and Experimental Design for Psychologists: A Model Comparison Approach. World Scientific Publishing Company.
- Kelley, T. (1935) An unbiased correlation ratio measure. Proceedings of the National Academy of Sciences. 21(9). 554-559.
- Morey, R. D., Hoekstra, R., Rouder, J. N., Lee, M. D., & Wagenmakers, E. J. (2016). The fallacy of placing confidence in confidence intervals. Psychonomic bulletin  $\&$  review, 23(1), 103-123.
- Steiger, J. H. (2004). Beyond the F test: Effect size confidence intervals and tests of close fit in the analysis of variance and contrast analysis. Psychological Methods, 9, 164-182.

### See Also

[F\\_to\\_eta2\(\)](#page-16-1)

### Examples

```
library(effectsize)
mtcars$am_f <- factor(mtcars$am)
mtcars$cyl_f <- factor(mtcars$cyl)
model \leq aov(mpg \sim am_f \star cyl_f, data = mtcars)
eta_squared(model)
omega_squared(model)
epsilon_squared(model)
cohens_f(model)
(etas <- eta_squared(model, partial = FALSE))
if(require(see)) plot(etas)
model \leq aov(mpg \sim cyl_f \star am_f + Error(vs / am_f), data = mtcars)
epsilon_squared(model)
# Recommended:
# Type-3 effect sizes + effects coding
if (require(car, quietly = TRUE)) {
  contrasts(mtcars$am_f) <- contr.sum
  contrasts(mtcars$cyl_f) <- contr.sum
  model \leq aov(mpg \sim am_f \star cyl_f, data = mtcars)
  model_anova <- car::Anova(model, type = 3)
  eta_squared(model_anova)
}
if (require("parameters")) {
 model <- lm(mpg ~ wt + cyl, data = mtcars)
 mp <- model_parameters(model)
  eta_squared(mp)
}
if (require(lmerTest, quietly = TRUE)) {
  model \leq lmer(mpg \sim am_f \star cyl_f + (1|vs), data = mtcars)
  omega_squared(model)
}
```
eta\_squared\_posterior *Simulate Eta Squared from Posterior Predictive Distribution*

<span id="page-13-0"></span>

#### <span id="page-14-0"></span>Description

This function simulates data from the posterior predictive distribution (ppd) and for each simulation the Eta Squared is computed for the model's fixed effects.

Effect sizes are computed using the sums of squares obtained from car::Anova(model,...) which might not always be appropriate (*Yeah... ANOVAs are hard...*), e.g., when factors aren't 0-mean codded and covariates aren't centered; a warning will be given in such predictors are detected. See *details* section in [eta\\_squared\(\)](#page-11-1).

#### Usage

```
eta_squared_posterior(
 model,
 partial = TRUE,
  type = 3,
  draws = 500,
 verbose = TRUE,
  ...
)
```
## Arguments

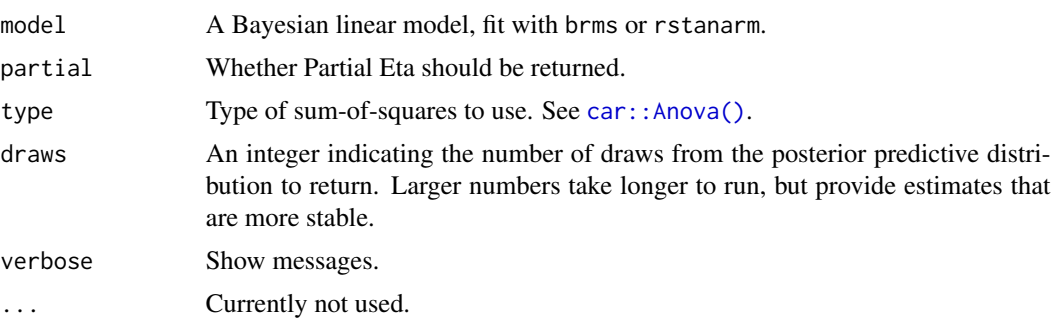

### Value

A data frame containing the ppd of the Eta squared for each fixed effect, which can then be passed to [bayestestR::describe\\_posterior\(\)](#page-0-0) for summary stats.

```
if (require(rstanarm)) {
 fit_bayes <- stan_glm(mpg \sim factor(cyl) \star wt + qsec,
                        data = mtcars,
                        family = gaussian(),
                        refresh = 0)es <- eta_squared_posterior(fit_bayes, partial = FALSE, type = 3)
 print(bayestestR::describe_posterior(es))
```

```
# compare to:
 if (require(car)) {
   fit_freq <- lm(mpg \sim factor(cyl) \times wt + qsec,data = mtcars)
   aov_table <- car::Anova(fit_freq, type = 3)
   print(eta_squared(aov_table, partial = FALSE))
 }
}
```
format\_standardize *Transform a standardized vector into character*

### Description

Transform a standardized vector into character, e.g., c("-1 SD", "Mean", "+1 SD").

### Usage

```
format_standardize(x, reference = x, robust = FALSE, digits = NULL, \dots)
```
### Arguments

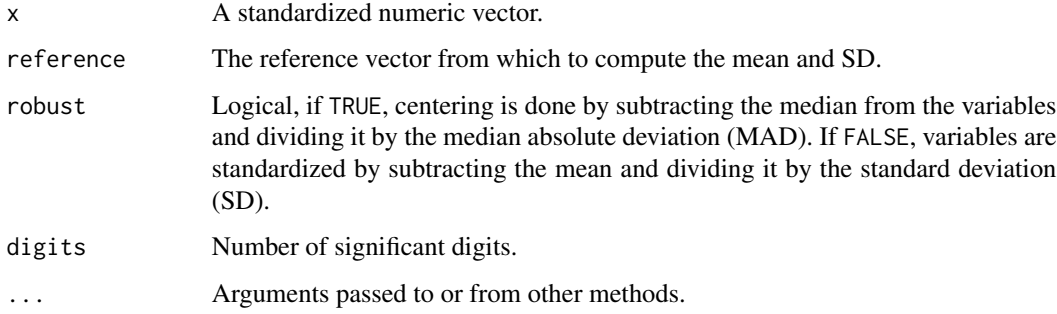

```
format_standardize(c(-1, 0, 1))
format_standardize(c(-1, 0, 1, 2), reference = rnorm(1000))
format\_standardize(c(-1, 0, 1, 2), reference = rnorm(1000), robust = TRUE)
```
<span id="page-16-1"></span><span id="page-16-0"></span>F\_to\_eta2 *Convert test statistics (F, t) to indices of* partial *variance explained (*partial *Eta / Omega / Epsilon squared and Cohen's f)*

#### Description

These functions are convenience functions to convert F and t test statistics to **partial** Eta squared,  $(\eta_p^2)$ , Omega squared  $(\omega_p^2)$ , Epsilon squared  $(\epsilon_p^2)$ ; an alias for the adjusted Eta squared) and Cohen's f. These are useful in cases where the various Sum of Squares and Mean Squares are not easily available or their computation is not straightforward (e.g., in liner mixed models, contrasts, etc.). For test statistics derived from lm and aov models, these functions give exact results. For all other cases, they return close approximations. See [Effect Size from Test Statistics vignette.](https://easystats.github.io/effectsize/articles/from_test_statistics.html)

### Usage

```
F_to_eta2(f, df, df_error, ci = 0.9, ...)t_to_eta2(t, df_error, ci = 0.9, ...)
F_to_epsilon2(f, df, df_error, ci = 0.9, ...)t_to_epsilon( t, df_error, ci = 0.9, ...)F_to_eta2_adj(f, df, df_error, ci = 0.9, ...)t_to_eta2_adj(t, df_error, ci = 0.9, ...)F_to_omega2(f, df, df_error, ci = 0.9, ...)t_to_omega2(t, df_error, ci = 0.9, ...)F_to_f(f, df, df_error, ci = 0.9, ...)t_to_f(t, df_error, ci = 0.9, ...)
```
#### Arguments

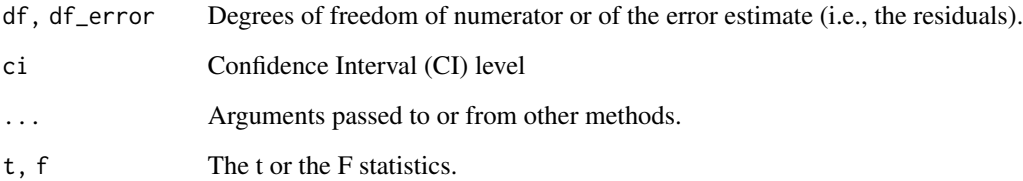

### Details

These functions use the following formulae:

$$
\eta_p^2 = \frac{F \times df_{num}}{F \times df_{num} + df_{den}}
$$

$$
\epsilon_p^2 = \frac{(F - 1) \times df_{num}}{F \times df_{num} + df_{den}}
$$

$$
\omega_p^2 = \frac{(F - 1) \times df_{num}}{F \times df_{num} + df_{den} + 1}
$$

$$
f_p = \sqrt{\frac{\eta_p^2}{1 - \eta_p^2}}
$$

For t, the conversion is based on the equality of  $t^2 = F$  when  $df_{num} = 1$ .

### Confidence Intervals:

Confidence intervals are estimated using the Noncentrality parameter method; These methods searches for a the best ncp (non-central parameters) for of the noncentral F distribution for the desired tail-probabilities, and then convert these ncps to the corresponding effect sizes.

Special care should be taken when interpreting CIs with a lower bound equal to (or small then) 0, and even more care should be taken when the *upper* bound is equal to (or small then) 0 (Steiger, 2004; Morey et al., 2016).

### Value

A data frame with the effect size(s) between 0-1, and confidence interval(s) (Note that for  $\omega_p^2$  and  $\epsilon_p^2$  it is possible to compute a negative number; even though this doesn't make any practical sense, it is recommended to report the negative number and not a 0).

#### Note

 $Adj.\eta_p^2$  is an alias for  $\epsilon_p^2$ .

### References

- Albers, C., & Lakens, D. (2018). When power analyses based on pilot data are biased: Inaccurate effect size estimators and follow-up bias. Journal of experimental social psychology, 74, 187-195. doi: [10.31234/osf.io/b7z4q](https://doi.org/10.31234/osf.io/b7z4q)
- Cumming, G., & Finch, S. (2001). A primer on the understanding, use, and calculation of confidence intervals that are based on central and noncentral distributions. Educational and Psychological Measurement, 61(4), 532-574.
- Friedman, H. (1982). Simplified determinations of statistical power, magnitude of effect and research sample sizes. Educational and Psychological Measurement, 42(2), 521-526. doi: [10.1177/001316448204200214](https://doi.org/10.1177/001316448204200214)
- Mordkoff, J. T. (2019). A Simple Method for Removing Bias From a Popular Measure of Standardized Effect Size: Adjusted Partial Eta Squared. Advances in Methods and Practices in Psychological Science, 2(3), 228-232. doi: [10.1177/2515245919855053](https://doi.org/10.1177/2515245919855053)
- Morey, R. D., Hoekstra, R., Rouder, J. N., Lee, M. D., & Wagenmakers, E. J. (2016). The fallacy of placing confidence in confidence intervals. Psychonomic bulletin & review, 23(1), 103-123.
- Steiger, J. H. (2004). Beyond the F test: Effect size confidence intervals and tests of close fit in the analysis of variance and contrast analysis. Psychological Methods, 9, 164-182.

```
if (require("afex")) {
 data(md_12.1)
 aov_ez("id", "rt", md_12.1,
   within = c("angle", "noise"),
   anova_table = list(correction = "none", es = "pes"))
}
# compare to:
(etas <- F_to_eta2(
 f = c(40.72, 33.77, 45.31),df = c(2, 1, 2),
 df<sub>error</sub> = c(18, 9, 18)))
if(require(see)) plot(etas)
if (require("lmerTest")) { # for the df_error
 fit \le lmer(extra \sim group + (1 | ID), sleep)
 anova(fit)
 # Type III Analysis of Variance Table with Satterthwaite's method
 # Sum Sq Mean Sq NumDF DenDF F value Pr(>F)
 # group 12.482 12.482 1 9 16.501 0.002833 **
 # ---
 # Signif. codes: 0 '***' 0.001 '**' 0.01 '*' 0.05 '.' 0.1 ' ' 1
 F_to_eta2(16.501, 1, 9)
 F_to_omega2(16.501, 1, 9)
 F_to_epsilon2(16.501, 1, 9)
 F_to_f(16.501, 1, 9)
}
## Use with emmeans based contrasts
if (require(emmeans)) {
 warp.lm <- lm(breaks ~ wool * tension, data = warpbreaks)
 jt <- joint_tests(warp.lm, by = "wool")
```

```
F_to_eta2(jt$F.ratio, jt$df1, jt$df2)
}
```
### <span id="page-19-1"></span>interpret *Generic function for interpretation*

### Description

Interpret a value based on a set of rules. See [rules\(\)](#page-35-1).

#### Usage

interpret(x, rules)

### Arguments

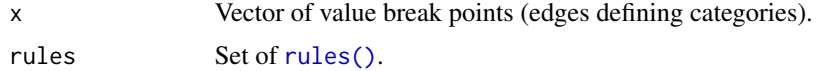

### See Also

rules

### Examples

```
rules_grid <- rules(c(0.01, 0.05), c("very significant", "significant", "not significant"))
interpret(0.001, rules_grid)
interpret(0.021, rules_grid)
interpret(0.08, rules_grid)
interpret(c(0.01, 0.005, 0.08), rules_grid)
```

```
interpret(c(0.35, 0.15), c("small" = 0.2, "large" = 0.4))interpret(c(0.35, 0.15), rules(c(0.2, 0.4), c("small", "medium", "large")))
```
interpret\_bf *Bayes Factor (BF) Interpretation*

### Description

Bayes Factor (BF) Interpretation

#### Usage

```
interpret_bf(bf, rules = "jeffreys1961", include_value = FALSE)
```
#### <span id="page-20-0"></span>interpret\_d 21

#### **Arguments**

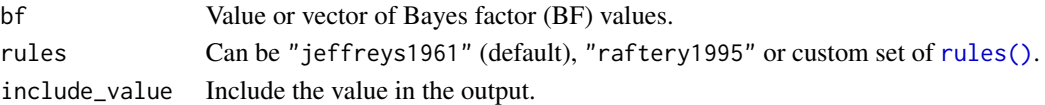

### References

- Jeffreys, H. (1961), Theory of Probability, 3rd ed., Oxford University Press, Oxford.
- Raftery, A. E. (1995). Bayesian model selection in social research. Sociological methodology, 25, 111-164.
- Jarosz, A. F., & Wiley, J. (2014). What are the odds? A practical guide to computing and reporting Bayes factors. The Journal of Problem Solving, 7(1), 2.

### Examples

interpret\_bf(1) interpret\_bf(c(5, 2))

interpret\_d *Standardized difference interpretation*

### Description

Interpretation of indices using different sets of rules of thumb. [Click here](https://easystats.github.io/report/articles/interpret_metrics.html#standardized-difference-d-cohens-d) for details.

#### Usage

```
interpret_d(d, rules = "funder2019")
interpret_g(g, rules = "funder2019")
```
interpret\_delta(delta, rules = "funder2019")

#### Arguments

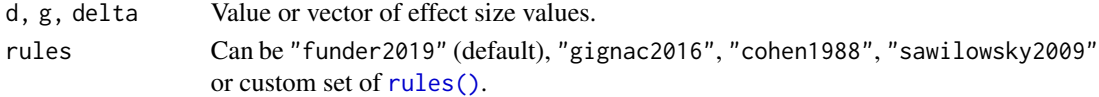

#### References

- Funder, D. C., & Ozer, D. J. (2019). Evaluating effect size in psychological research: sense and nonsense. Advances in Methods and Practices in Psychological Science.
- Gignac, G. E., & Szodorai, E. T. (2016). Effect size guidelines for individual differences researchers. Personality and individual differences, 102, 74-78.
- Cohen, J. (1988). Statistical power analysis for the behavioural sciences.
- Sawilowsky, S. S. (2009). New effect size rules of thumb.

### Examples

```
interpret_d(.02)
interpret_d(c(.5, .02))
```
interpret\_direction *Direction interpretation*

### Description

Direction interpretation

#### Usage

```
interpret_direction(x)
```
### Arguments

x Numeric value.

### Examples

```
interpret_direction(.02)
interpret_direction(c(.5, -.02))
#
```
interpret\_ess *Bayesian indices interpretation*

### Description

Interpretation of Bayesian indices, such as Effective Sample Size (ESS), Rhat, or percentage in ROPE.

### Usage

```
interpret_ess(ess, rules = "burkner2017")
interpret_rhat(rhat, rules = "vehtari2019")
interpret\_rope(rope, ci = 0.9, rules = "default")
```
<span id="page-21-0"></span>

### <span id="page-22-0"></span>interpret\_ess 23

### Arguments

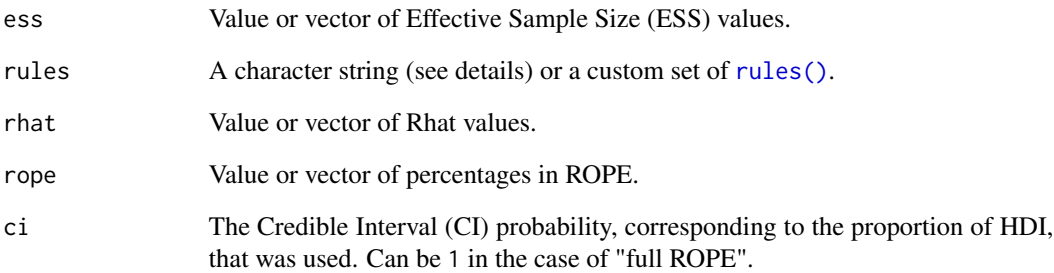

#### Details

Rules sets:

- ESS: Can be "burkner2017" (default).
- Rhat: Can be "vehtari2019" (default) or "gelman1992".
- ROPE: Can be ["default".](https://easystats.github.io/bayestestR/articles/guidelines.html)

#### References

- Bürkner, P. C. (2017). brms: An R package for Bayesian multilevel models using Stan. Journal of Statistical Software, 80(1), 1-28.
- Gelman, A., & Rubin, D. B. (1992). Inference from iterative simulation using multiple sequences. Statistical science, 7(4), 457-472.
- Vehtari, A., Gelman, A., Simpson, D., Carpenter, B., & Bürkner, P. C. (2019). Rank-normalization, folding, and localization: An improved Rhat for assessing convergence of MCMC. arXiv preprint arXiv:1903.08008.
- [BayestestR's reporting guidelines](https://easystats.github.io/bayestestR/articles/guidelines.html)

```
interpret_ess(1001)
interpret_ess(c(852, 1200))
interpret_rhat(1.00)
interpret_rhat(c(1.5, 0.9))
interpret\_rope(0, ci = 0.9)interpret\_rope(c(0.005, 0.99), ci = 1)
```
<span id="page-23-0"></span>

#### Description

Interpretation of indices of fit found in confirmatory analysis or structural equation modelling, such as RMSEA, CFI, NFI, IFI, etc.

### Usage

```
interpret_gfi(x, rules = "default")
interpret_agfi(x, rules = "default")
interpret_nfi(x, rules = "byrne1994")
interpret\_nnfi(x, rules = "byrne1994")interpret_cfi(x, rules = "default")
interpret_rmsea(x, rules = "default")
interpret_srmr(x, rules = "default")
interpret_rfi(x, rules = "default")
interpret_ifi(x, rules = "default")
interpret_pnfi(x, rules = "default")
```
#### Arguments

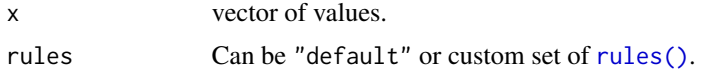

#### Details

#### Indices of fit:

- Chisq: The model Chi-squared assesses overall fit and the discrepancy between the sample and fitted covariance matrices. Its p-value should be  $> 0.05$  (i.e., the hypothesis of a perfect fit cannot be rejected). However, it is quite sensitive to sample size.
- GFI/AGFI: The (Adjusted) Goodness of Fit is the proportion of variance accounted for by the estimated population covariance. Analogous to R2. The GFI and the AGFI should be  $>$ .95 and > .90, respectively.
- NFI/NNFI/TLI: The (Non) Normed Fit Index. An NFI of 0.95, indicates the model of interest improves the fit by 95\
- <span id="page-24-0"></span>• CFI: The Comparative Fit Index is a revised form of NFI. Not very sensitive to sample size (Fan, Thompson, & Wang, 1999). Compares the fit of a target model to the fit of an independent, or null, model. It should be > .90.
- RMSEA: The Root Mean Square Error of Approximation is a parsimony-adjusted index. Values closer to 0 represent a good fit. It should be  $\lt$  0.08 or  $\lt$  0.05. The p-value printed with it tests the hypothesis that RMSEA is less than or equal to .05 (a cutoff sometimes used for good fit), and thus should be not significant.
- RMR/SRMR: the (Standardized) Root Mean Square Residual represents the square-root of the difference between the residuals of the sample covariance matrix and the hypothesized model. As the RMR can be sometimes hard to interpret, better to use SRMR. Should be < .08.
- RFI: the Relative Fit Index, also known as RHO1, is not guaranteed to vary from 0 to 1. However, RFI close to 1 indicates a good fit.
- IFI: the Incremental Fit Index (IFI) adjusts the Normed Fit Index (NFI) for sample size and degrees of freedom (Bollen's, 1989). Over 0.90 is a good fit, but the index can exceed 1.
- PNFI: the Parsimony-Adjusted Measures Index. There is no commonly agreed-upon cutoff value for an acceptable model for this index. Should be > 0.50.

See the documentation for [lavaan::fitmeasures\(\)](#page-0-0).

#### What to report:

For structural equation models (SEM), Kline (2015) suggests that at a minimum the following indices should be reported: The model chi-square, the RMSEA, the CFI and the SRMR.

### References

- Awang, Z. (2012). A handbook on SEM. Structural equation modeling.
- Byrne, B. M. (1994). Structural equation modeling with EQS and EQS/Windows. Thousand Oaks, CA: Sage Publications.
- Tucker, L. R., \& Lewis, C. (1973). The reliability coefficient for maximum likelihood factor analysis. Psychometrika, 38, 1-10.
- Schumacker, R. E., \& Lomax, R. G. (2004). A beginner's guide to structural equation modeling, Second edition. Mahwah, NJ: Lawrence Erlbaum Associates.
- Fan, X., B. Thompson, \& L. Wang (1999). Effects of sample size, estimation method, and model specification on structural equation modeling fit indexes. Structural Equation Modeling, 6, 56-83.
- Kline, R. B. (2015). Principles and practice of structural equation modeling. Guilford publications.

```
interpret_gfi(c(.5, .99))
interpret_agfi(c(.5, .99))
interpret_nfi(c(.5, .99))
interpret_nnfi(c(.5, .99))
interpret_cfi(c(.5, .99))
interpret_rmsea(c(.5, .99))
interpret_srmr(c(.5, .99))
```

```
interpret_rfi(c(.5, .99))
interpret_ifi(c(.5, .99))
interpret_pnfi(c(.5, .99))
```
interpret\_odds *(Log) Odds ratio interpretation*

### Description

(Log) Odds ratio interpretation

### Usage

```
interpret_odds(odds, rules = "chen2010", log = FALSE)
```
### Arguments

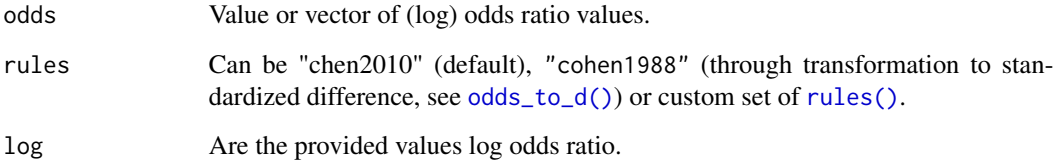

### References

- Cohen, J. (1988). Statistical power analysis for the behavioural sciences.
- Chen, H., Cohen, P., & Chen, S. (2010). How big is a big odds ratio? Interpreting the magnitudes of odds ratios in epidemiological studies. Communications in Statistics—Simulation and Computation, 39(4), 860-864.
- Sánchez-Meca, J., Marín-Martínez, F., & Chacón-Moscoso, S. (2003). Effect-size indices for dichotomized outcomes in meta-analysis. Psychological methods, 8(4), 448.

```
interpret_odds(1)
interpret_odds(c(5, 2))
```
<span id="page-25-0"></span>

<span id="page-26-0"></span>interpret\_omega\_squared

*ANOVA effect size interpretation*

### Description

ANOVA effect size interpretation

### Usage

interpret\_omega\_squared(omega\_squared, rules = "field2013")

### Arguments

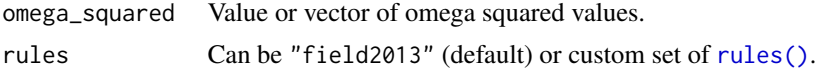

### References

• Field, A (2013) Discovering statistics using IBM SPSS Statistics. Fourth Edition. Sage:London.

### See Also

http://imaging.mrc-cbu.cam.ac.uk/statswiki/FAQ/effectSize

### Examples

```
interpret_omega_squared(.02)
interpret_omega_squared(c(.5, .02))
```
interpret\_p *p-values interpretation*

### Description

p-values interpretation

### Usage

```
interpret_p(p, rules = "default")
```
### Arguments

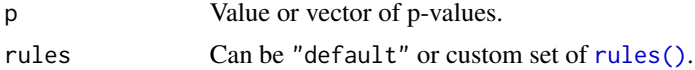

### Examples

```
interpret_p(.02)
interpret_p(c(.5, .02))
```
interpret\_parameters *Automated Interpretation of Effect Sizes*

### Description

Automated interpretation of effect sizes.

### Usage

```
interpret_parameters(model, ...)
## S3 method for class 'lm'
interpret_parameters(
 model,
 parameters = NULL,
 interpretation = "funder2019",
  standardize_method = "refit",
  standardize_robust = FALSE,
  ...
)
```
### Arguments

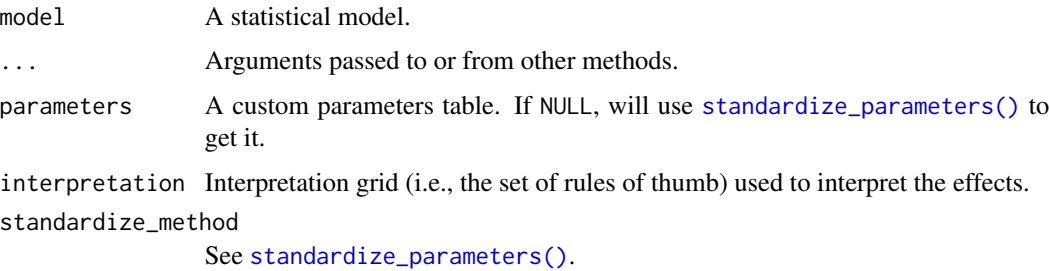

```
standardize_robust
```
See [standardize\\_parameters\(\)](#page-39-1).

```
model <- lm(Sepal.Length ~ Species * Petal.Width, data = iris)
```
<span id="page-27-0"></span>

<span id="page-28-0"></span>interpret\_r *Correlation interpretation*

#### Description

Correlation interpretation

### Usage

interpret\_r(r, rules = "funder2019")

### Arguments

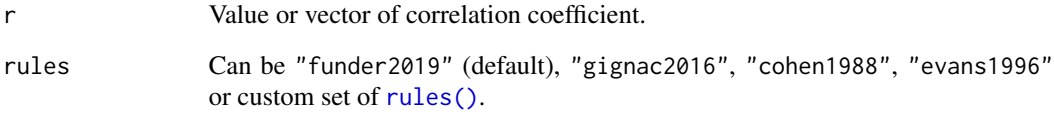

#### References

- Funder, D. C., & Ozer, D. J. (2019). Evaluating effect size in psychological research: sense and nonsense. Advances in Methods and Practices in Psychological Science.
- Gignac, G. E., & Szodorai, E. T. (2016). Effect size guidelines for individual differences researchers. Personality and individual differences, 102, 74-78.
- Cohen, J. (1988). Statistical power analysis for the behavioural sciences.
- Evans, J. D. (1996). Straightforward statistics for the behavioral sciences. Thomson Brooks/Cole Publishing Co.

#### See Also

Page 88 of APA's 6th Edition.

### Examples

 $interpret_r(r = .015)$  $interpret_r(r = c(.5, -.02))$ 

<span id="page-29-0"></span>

### Description

Coefficient of determination (R2) interpretation

#### Usage

interpret\_r2(r2, rules = "cohen1988")

#### Arguments

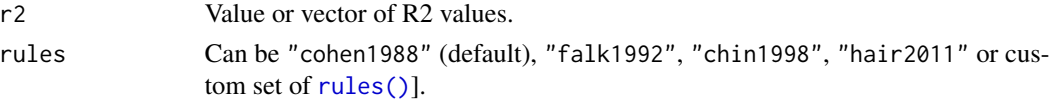

### References

- Cohen, J. (1988). Statistical power analysis for the behavioural sciences.
- Falk, R. F., & Miller, N. B. (1992). A primer for soft modeling. University of Akron Press.
- Chin, W. W. (1998). The partial least squares approach to structural equation modeling. Modern methods for business research, 295(2), 295-336.
- Hair, J. F., Ringle, C. M., & Sarstedt, M. (2011). PLS-SEM: Indeed a silver bullet. Journal of Marketing theory and Practice, 19(2), 139-152.

### Examples

interpret\_r2(.02) interpret\_r2(c(.5, .02))

is\_effectsize\_name *Checks if character is of a supported effect size*

### Description

For use by other functions and packages.

### Usage

is\_effectsize\_name(x)

### Arguments

x A character, or a vactor / list of ones.

<span id="page-30-1"></span><span id="page-30-0"></span>

### Description

Performs a normalization of data, i.e., it scales all numeric variables in the range 0 - 1. This is a special case of [change\\_scale\(\)](#page-3-1).

#### Usage

```
normalize(x, ...)
## S3 method for class 'numeric'
normalize(x, include_bounds = TRUE, verbase = TRUE, ...)## S3 method for class 'grouped_df'
normalize(x, select = NULL, exclude = NULL, include - 1, include\_bounds = TRUE, ...)## S3 method for class 'data.frame'
normalize(x, select = NULL, exclude = NULL, include\_bounds = TRUE, ...)
```
#### Arguments

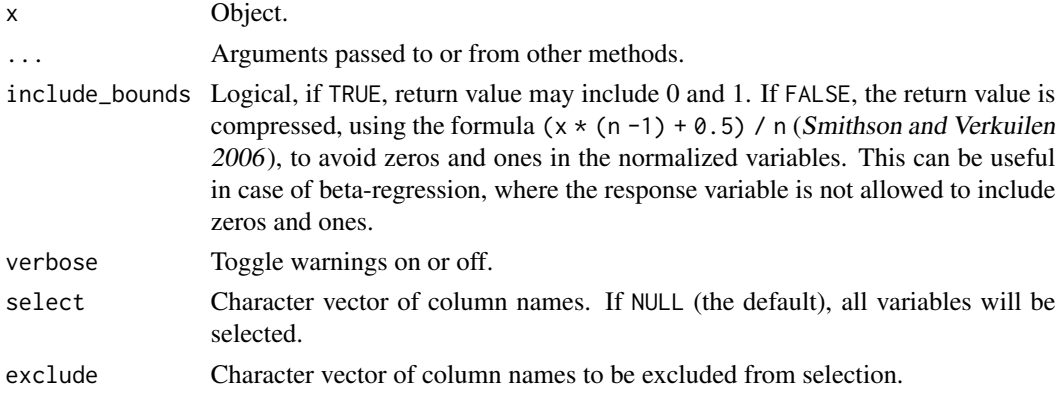

#### Value

A normalized object.

#### References

• Smithson M, Verkuilen J (2006). A Better Lemon Squeezer? Maximum-Likelihood Regression with Beta-Distributed Dependent Variables. Psychological Methods, 11(1), 54–71.

### See Also

[ranktransform\(\)](#page-34-1) [standardize\(\)](#page-37-1) [change\\_scale\(\)](#page-3-1)

#### Examples

```
normalize(c(0, 1, 5, -5, -2))
normalize(c(0, 1, 5, -5, -2), include_bounds = FALSE)head(normalize(iris))
```
percentage\_to\_d *General effect size conversion*

#### <span id="page-31-1"></span>Description

Enables a conversion between different indices of effect size, such as standardized difference (Cohen's d), correlation r or (log) odds ratios.

#### Usage

```
percentage_to_d(percentage, ...)
d_to_percentage(d, ...)
convert_percentage_to_d(percentage, ...)
convert_d_to_percentage(d, ...)
d_to_r(d, \ldots)r_to_d(r, \ldots)convert_d_to_r(d, ...)
convert_r_to_d(r, ...)
odds_to_d(odds, log = FALSE, ...)
convert_odds_to_d(odds, log = FALSE, ...)
logodds_to_d(odds, log = TRUE, ...)d_to_odds(d, log = FALSE, ...)convert_d_to_odds(d, log = FALSE, ...)
odds_to_r(odds, log = FALSE, ...)convert_odds_to_r(odds, log = FALSE, ...)
```
<span id="page-31-0"></span>

### percentage\_to\_d 33

```
logodds_to_r(odds, log = TRUE, ...)r_to_odds(r, log = FALSE, ...)convert_r_to_odds(r, log = FALSE, ...)
odds_to_probs(odds, log = FALSE, ...)
## S3 method for class 'data.frame'
odds_to_probs(odds, log = FALSE, select = NULL, exclude = NULL, ...)
probs_to_odds(probs, log = FALSE, ...)
convert_odds_to_probs(odds, log = FALSE, ...)
convert_probs_to_odds(probs, log = FALSE, ...)
```
### Arguments

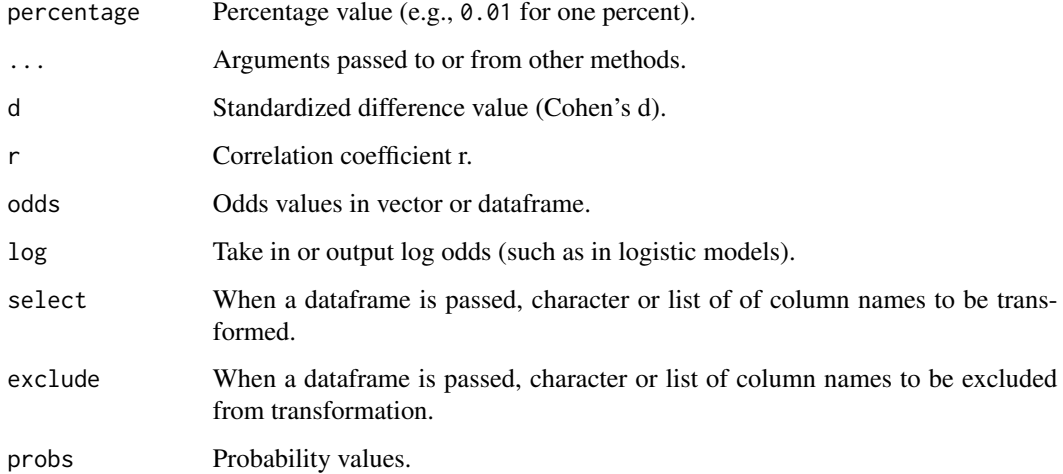

### Details

• *d to r*:  $d = \frac{2*r}{\sqrt{1}}$  $\overline{1-r^2}$ 

• *r* to *d*: 
$$
r = \frac{d}{\sqrt{d^2 + 4}}
$$

- *odds to d*:  $d = \frac{\log(odd s) \times \sqrt{3}}{\pi}$ π
- *d to odds*:  $log(odds) = d * \frac{\pi}{\sqrt{3}}$

#### Value

Converted index.

#### <span id="page-33-0"></span>References

- Sánchez-Meca, J., Marín-Martínez, F., & Chacón-Moscoso, S. (2003). Effect-size indices for dichotomized outcomes in meta-analysis. Psychological methods, 8(4), 448.
- Borenstein, M., Hedges, L. V., Higgins, J. P. T., & Rothstein, H. R. (2009). Converting among effect sizes. Introduction to meta-analysis, 45-49.

#### Examples

```
r_t_0_d(0.5)d_to_odds(d = 1.154701)odds_to_r(odds = 8.120534)
d_to_r(d = 1)r_to_odds(0.4472136, log = TRUE)
odds_to_d(1.813799, log = TRUE)
```
phi *Effect size for contingency tables*

#### <span id="page-33-1"></span>Description

Compute Cramer's V and phi  $(\phi)$  from contingency tables.

#### Usage

phi(x,  $y = NULL$ ,  $CI = 0.95$ , adjust = FALSE, ...)

cramers\_v(x,  $y = NULL$ ,  $CI = 0.95$ , adjust = FALSE, ...)

#### Arguments

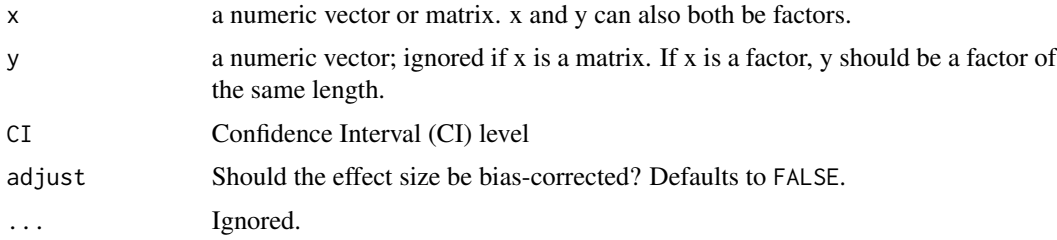

#### Value

A data frame with the effect size(s) between 0-1, and confidence interval(s).

### See Also

[chisq\\_to\\_phi\(\)](#page-4-1) for details regarding estimation and CIs.

### <span id="page-34-0"></span>ranktransform 35

#### Examples

contingency\_table <- as.table(rbind(c(762, 327, 468), c(484, 239, 477), c(484, 239, 477)))

phi(contingency\_table)

cramers\_v(contingency\_table)

<span id="page-34-1"></span>ranktransform *(Signed) rank transformation*

### Description

Transform numeric values with the integers of their rank (i.e., 1st smallest, 2nd smallest, 3rd smallest, etc.). Setting the sign argument to TRUE will give you signed ranks, where the ranking is done according to absolute size but where the sign is preserved (i.e., 2, 1, -3, 4).

#### Usage

```
ranktransform(x, ...)
## S3 method for class 'numeric'
ranktransform(x, sign = FALSE, method = "average", verbose = TRUE, \dots)
## S3 method for class 'grouped_df'
ranktransform(
 x,
 select = NULL,
 exclude = NULL,
 sign = FALSE,
 method = "average",
  ...
)
## S3 method for class 'data.frame'
ranktransform(
 x,
 select = NULL,
 exclude = NULL,
 sign = FALSE,method = "average",
  ...
)
```
#### <span id="page-35-0"></span>Arguments

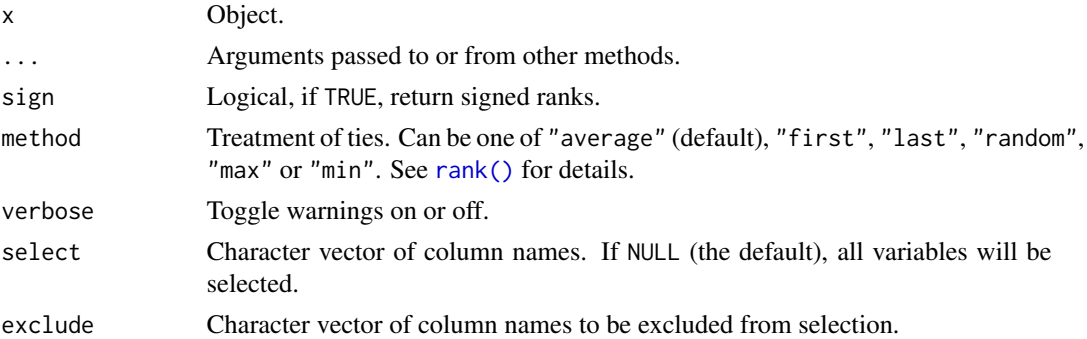

### Value

A rank-transformed object.

#### See Also

[normalize\(\)](#page-30-1) [standardize\(\)](#page-37-1) [change\\_scale\(\)](#page-3-1)

### Examples

```
ranktransform(c(0, 1, 5, -5, -2))
ranktransform(c(0, 1, 5, -5, -2), sign = TRUE)
```
head(ranktransform(iris))

<span id="page-35-1"></span>rules *Interpretation Grid*

### Description

Create a container for interpretation rules of thumb. Usually used in conjunction with [interpret.](#page-19-1)

### Usage

rules(values, labels = NULL)

```
is.rules(x)
```
### Arguments

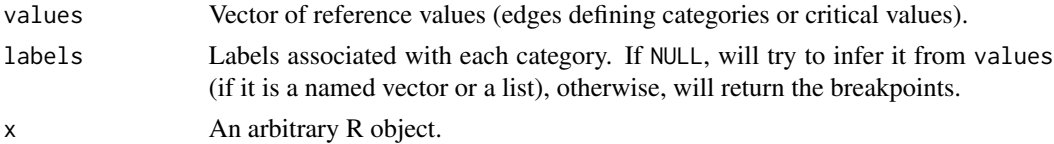

### <span id="page-36-0"></span>sd\_pooled 37

### See Also

interpret

### Examples

```
rules(c(0.05), c("significant", "not significant"))
rules(c(0.2, 0.5, 0.8), c("small", "medium", "large"))
rules(c("small" = 0.2, "medium" = 0.5))
```
#### <span id="page-36-1"></span>sd\_pooled *Pooled Standard Deviation*

### Description

The Pooled Standard Deviation is a weighted average of standard deviations for two or more groups, with more "weight" given to larger sample sizes.

### Usage

 $sd\_pooled(x, y = NULL, data = NULL)$  $mad\_pooled(x, y = NULL, data = NULL)$ 

### Arguments

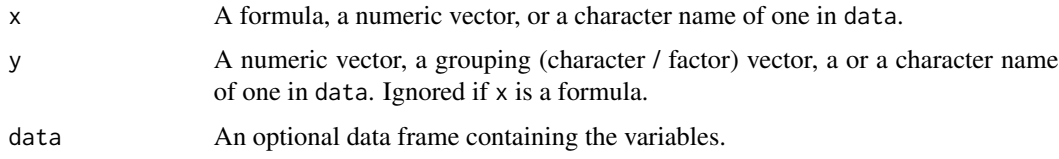

#### Value

Numeric, the pooled standard deviation.

### See Also

[cohens\\_d\(\)](#page-6-1)

### Examples

 $sd\_pooled(mpg \sim am, data = mtcars)$ 

<span id="page-37-1"></span><span id="page-37-0"></span>

#### Description

Performs a standardization of data (z-scoring), i.e., centering and scaling, so that the data is expressed in terms of standard deviation (i.e., mean  $= 0$ , SD  $= 1$ ) or Median Absolute Deviance (median  $= 0$ , MAD  $= 1$ ). When applied to a statistical model, this function extracts the dataset, standardizes it, and refits the model with this standardized version of the dataset. The [normalize\(\)](#page-30-1) function can also be used to scale all numeric variables within the 0 - 1 range.

#### Usage

```
standardize(x, ...)
## S3 method for class 'data.frame'
standardize(
  x,
  robust = FALSE,two_s d = FALSE,select = NULL,
  exclude = NULL,
  verbose = TRUE,
  force = FALSE,
  append = FALSE,suffix = "_z",...
\mathcal{L}## Default S3 method:
standardize(
  x,
  robust = FALSE,two_s d = FALSE,include_response = TRUE,
  verbose = TRUE,
  ...
\mathcal{L}
```
#### Arguments

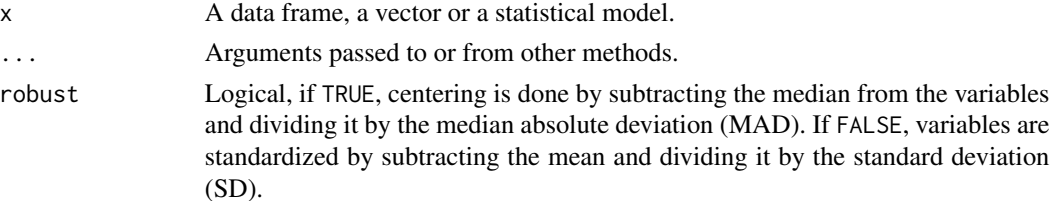

#### <span id="page-38-0"></span>standardize 39

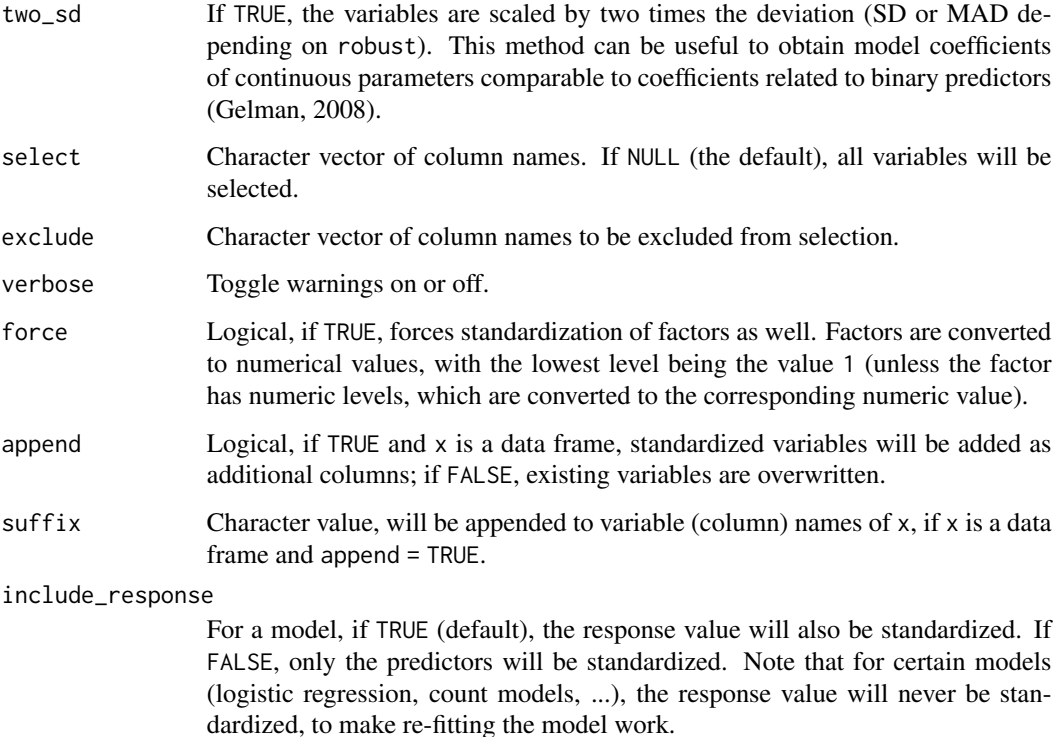

#### Details

If x is a model object, standardization is done by completely refitting the model on the standardized data. Hence, this approach is equal to standardizing the variables before fitting the model and will return a new model object. However, this method is particularly recommended for complex models that include interactions or transformations (e.g., polynomial or spline terms). The robust (default to FALSE) argument enables a robust standardization of data, i.e., based on the median and MAD instead of the mean and SD. See [standardize\\_parameters\(\)](#page-39-1) for other methods of standardizing model coefficients.

### Value

The standardized object (either a standardize data frame or a statistical model fitted on standardized data).

#### Note

When x is a data frame or vector, missing values are preserved, so the return value has the same length / number of rows as the original input.

### See Also

[normalize\(\)](#page-30-1) [standardize\\_parameters\(\)](#page-39-1)

### Examples

```
# Data frames
summary(standardize(iris))
# Models
model <- lm(Sepal.Length ~ Species * Petal.Width, data = iris)
coef(standardize(model))
```
standardize\_info *Get Standardization Information*

### Description

This function extracts information, such as the deviations (SD or MAD) from parent variables, that are necessary for post-hoc standardization of parameters. This function gives a window on how standardized are obtained, i.e., by what they are devided. The "basic" method of standardization uses

### Usage

standardize\_info(model, robust = FALSE, ...)

### Arguments

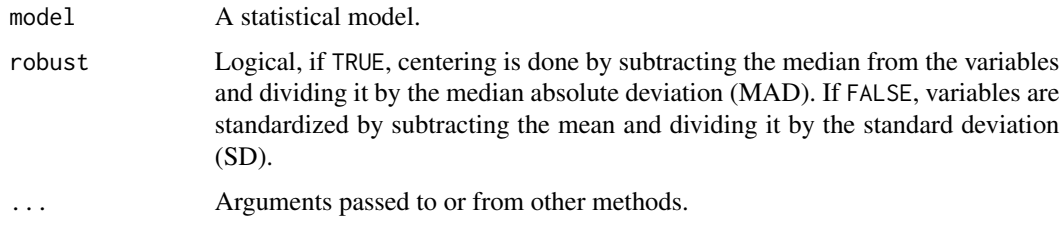

## Examples

model <- lm(Sepal.Width ~ Sepal.Length \* Species, data = iris)

<span id="page-39-1"></span>standardize\_parameters

*Parameters standardization*

#### Description

Compute standardized model parameters (coefficients).

<span id="page-39-0"></span>

standardize\_parameters 41

### Usage

```
standardize_parameters(
 model,
 parameters = NULL,
 method = "refit",
 ci = 0.95,robust = FALSE,
 two_s d = FALSE,verbose = TRUE,
 centrality = "median",
  ...
\mathcal{L}standardize_posteriors(
 model,
 method = "refit",robust = FALSE,
 two_s d = FALSE,verbose = TRUE,
  ...
\mathcal{L}
```
## Arguments

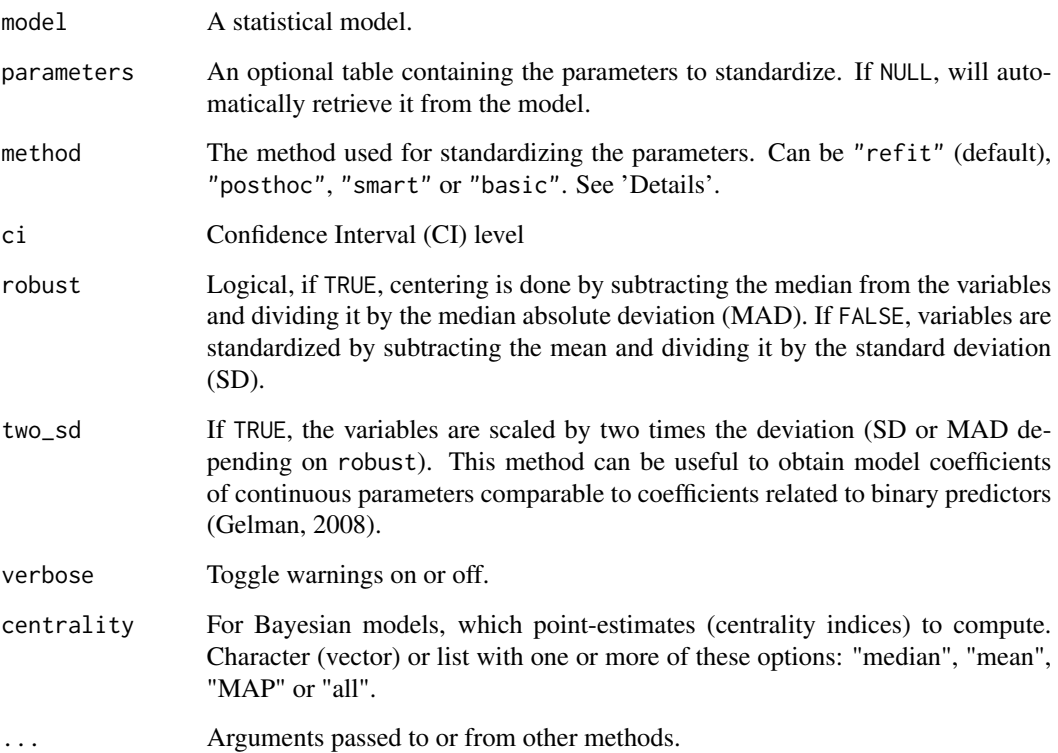

### Details

#### Methods::

- refit: This method is based on a complete model re-fit with a standardized version of data. Hence, this method is equal to standardizing the variables before fitting the model. It is the "purest" and the most accurate (Neter et al., 1989), but it is also the most computationally costly and long (especially for heavy models such as, for instance, for Bayesian models). This method is particularly recommended for complex models that include interactions or transformations (e.g., polynomial or spline terms). The robust (default to FALSE) argument enables a robust standardization of data, i.e., based on the median and MAD instead of the mean and SD.
- posthoc: Post-hoc standardization of the parameters, aiming at emulating the results obtained by "refit" without refitting the model. The coefficients are divided by the standard deviation (or MAD if robust) of the outcome (which becomes their expression 'unit'). Then, the coefficients related to numeric variables are additionally multiplied by the standard deviation (or MAD if robust) of the related terms, so that they correspond to changes of 1 SD of the predictor (e.g., "A change in 1 SD of x is related to a change of 0.24 of the SD of y). This does not apply to binary variables or factors, so the coefficients are still related to changes in levels. This method is not accurate and tend to give aberrant results when interactions are specified.
- smart (Standardization of Model's parameters with Adjustment, Reconnaissance and Transformation): Similar to method = "posthoc" in that it does not involve model refitting. The difference is that the SD of the response is computed on the relevant section of the data. For instance, if a factor with 3 levels A (the intercept), B and C is entered as a predictor, the effect corresponding to B vs. A will be scaled by the variance of the response at the intercept only. As a results, the coefficients for effects of factors are similar to a Glass' delta.
- basic: This method is similar to method = "posthoc", but treats all variables as continuous: it also scales the coefficient by the standard deviation of model's matrix' parameter of factors levels (transformed to integers) or binary predictors. Although being inappropriate for these cases, this method is the one implemented by default in other software packages, such as lm.beta::lm.beta().

When method = "smart" or method = "classic", standardize\_parameters() also returns the standard errors for the standardized coefficients. Then, ci() can be used to calculate confidence intervals for the standardized coefficients. See 'Examples'.

#### Value

Standardized parameters table.

### References

- Neter, J., Wasserman, W., & Kutner, M. H. (1989). Applied linear regression models.
- Gelman, A. (2008). Scaling regression inputs by dividing by two standard deviations. Statistics in medicine, 27(15), 2865-2873.

#### See Also

standardize\_info

#### <span id="page-42-0"></span> $t_{\text{tot}}$  and  $t_{\text{tot}}$  43

#### Examples

```
library(effectsize)
data(iris)
model \leq lm(Sepal.Length \sim Species \star Petal.Width, data = iris)
standardize_parameters(model, method = "refit")
standardize_parameters(model, method = "posthoc")
standardize_parameters(model, method = "smart")
standardize_parameters(model, method = "basic")
# Robust and 2 SD
standardize_parameters(model, robust = TRUE)
standardize_parameters(model, two_sd = TRUE)
iris$binary <- ifelse(iris$Sepal.Width > 3, 1, 0)
model <- glm(binary ~ Species * Sepal.Length, data = iris, family = "binomial")
standardize_parameters(model, method = "refit")
standardize_parameters(model, method = "posthoc")
standardize_parameters(model, method = "smart")
standardize_parameters(model, method = "basic")
if (require("rstanarm")) {
 model <- stan_glm(Sepal.Length ~ Species + Petal.Width, data = iris, iter = 500, refresh = 0)
 standardize_posteriors(model, method = "refit")
 standardize_posteriors(model, method = "posthoc")
 standardize_posteriors(model, method = "smart")
 standardize_posteriors(model, method = "basic")
 standardize_parameters(model, method = "refit")
 standardize_parameters(model, method = "posthoc")
 standardize_parameters(model, method = "smart")
  standardize_parameters(model, method = "basic")
}
```
<span id="page-42-1"></span>t\_to\_d *Convert test statistics (t, z, F) to effect sizes of differences (Cohen's d) or association (*partial *r)*

#### <span id="page-42-2"></span>Description

These functions are convenience functions to convert t, z and F test statistics to Cohen's d and partial r. These are useful in cases where the data required to compute these are not easily available or their computation is not straightforward (e.g., in liner mixed models, contrasts, etc.). See [Effect Size from Test Statistics vignette.](https://easystats.github.io/effectsize/articles/from_test_statistics.html)

### Usage

 $t_to_d(t, df_error, paired = FALSE, ci = 0.95, pooled, ...)$  $z_to_d(z, n, paired = FALSE, ci = 0.95, pooled, ...)$  $F_to_d(f, df, df_error, paired = FALSE, ci = 0.95, pooled, ...)$  $t_to_r(t, df_error, ci = 0.95, ...)$  $z_to_r(z, n, ci = 0.95, ...)$  $F_to_r(f, df, df_error, ci = 0.95, ...)$ 

### Arguments

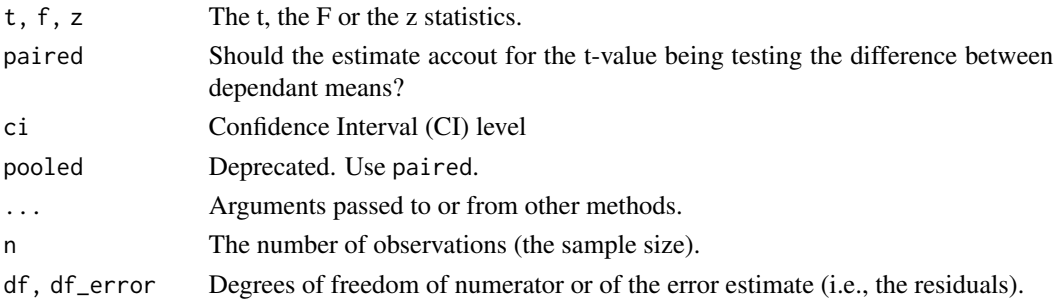

### Details

These functions use the following formulae:

$$
r_{partial}=t/\sqrt{t^2+df_{error}}
$$

$$
r_{partial}=z/\sqrt{z^2+N}
$$

$$
Cohen'sd = 2 * t / \sqrt{df_{error}}
$$

$$
Cohen'sd_z = t/\sqrt{df_{error}}
$$

$$
Cohen'sd = 2 * z/\sqrt{N}
$$

#### $t_{\text{tot}}$  and  $t_{\text{tot}}$  45

### Confidence Intervals:

Confidence intervals are estimated using the Noncentrality parameter method; These methods searches for a the best ncp (non-central parameters) for of the noncentral F distribution for the desired tail-probabilities, and then convert these ncps to the corresponding effect sizes.

#### Value

A data frame with the effect size(s) between 0-1, and confidence interval(s)

### References

- Friedman, H. (1982). Simplified determinations of statistical power, magnitude of effect and research sample sizes. Educational and Psychological Measurement, 42(2), 521-526. doi: [10.1177/001316448204200214](https://doi.org/10.1177/001316448204200214)
- Wolf, F. M. (1986). Meta-analysis: Quantitative methods for research synthesis (Vol. 59). Sage.
- Rosenthal, R. (1991). Meta-analytic procedures for social research. Newbury Park, CA: SAGE Publications, Incorporated.
- Steiger, J. H. (2004). Beyond the F test: Effect size confidence intervals and tests of close fit in the analysis of variance and contrast analysis. Psychological Methods, 9, 164-182.
- Cumming, G., & Finch, S. (2001). A primer on the understanding, use, and calculation of confidence intervals that are based on central and noncentral distributions. Educational and Psychological Measurement, 61(4), 532-574.

```
## t Tests
res \le t.test(1:10, y = c(7:20), var.equals = TRUE)t_to_d(t = res$statistic, res$parameter)
t_to_r(t = res$statistic, res$parameter)
res \le with(sleep, t.test(extra[group == 1], extra[group == 2], paired = TRUE))
t_to_d(t = res$statistic, res$parameter, paired = TRUE)
t_to_r(t = res$statistic, res$parameter)
## Linear Regression
model \leq lm(Sepal.Length \sim Sepal.Width + Petal.Length, data = iris)
library(parameters)
(param_tab <- parameters(model))
(rs <- t_to_r(param_tab$t[2:3], param_tab$df_error[2:3]))
if(require(see)) plot(rs)
# How does this compare to actual partial correlations?
if (require("correlation")) {
 correlation::correlation(iris[,1:3], partial = TRUE)[1:2, c(2,3,7,8)]
}
```

```
## Use with emmeans based contrasts (see also t_to_eta2)
if (require(emmeans)) {
 warp.lm <- lm(breaks ~ wool * tension, data = warpbreaks)
 conts <- summary(pairs(emmeans(warp.lm, ~ tension | wool)))
 t_to_d(conts$t.ratio, conts$df)
}
```
# <span id="page-46-0"></span>**Index**

adjust, [3](#page-2-0)

bayestestR::describe\_posterior(), *[15](#page-14-0)* bayestestR::equivalence\_test(), *[11](#page-10-0)* car::Anova(), *[15](#page-14-0)* change\_scale, [4](#page-3-0) change\_scale(), *[31](#page-30-0)*, *[36](#page-35-0)* chisq\_to\_cramers\_v *(*chisq\_to\_phi*)*, [5](#page-4-0) chisq\_to\_phi, [5](#page-4-0) chisq\_to\_phi(), *[34](#page-33-0)* cohens\_d, [7](#page-6-0) cohens\_d(), *[10](#page-9-0)*, *[37](#page-36-0)* cohens\_f *(*eta\_squared*)*, [12](#page-11-0) convert\_d\_to\_odds *(*percentage\_to\_d*)*, [32](#page-31-0) convert\_d\_to\_percentage *(*percentage\_to\_d*)*, [32](#page-31-0) convert\_d\_to\_r *(*percentage\_to\_d*)*, [32](#page-31-0) convert\_odds\_to\_d *(*percentage\_to\_d*)*, [32](#page-31-0) convert\_odds\_to\_probs *(*percentage\_to\_d*)*, [32](#page-31-0) convert\_odds\_to\_r *(*percentage\_to\_d*)*, [32](#page-31-0) convert\_percentage\_to\_d *(*percentage\_to\_d*)*, [32](#page-31-0) convert\_percentile\_to\_z *(*convert\_z\_to\_percentile*)*, [8](#page-7-0) convert\_probs\_to\_odds *(*percentage\_to\_d*)*, [32](#page-31-0) convert\_r\_to\_d *(*percentage\_to\_d*)*, [32](#page-31-0) convert\_r\_to\_odds *(*percentage\_to\_d*)*, [32](#page-31-0) convert\_z\_to\_percentile, [8](#page-7-0) cramers\_v *(*phi*)*, [34](#page-33-0) cramers\_v(), *[9](#page-8-0)*

d\_to\_odds *(*percentage\_to\_d*)*, [32](#page-31-0) d\_to\_percentage *(*percentage\_to\_d*)*, [32](#page-31-0) d\_to\_r *(*percentage\_to\_d*)*, [32](#page-31-0)

effectsize, [9](#page-8-0) epsilon\_squared *(*eta\_squared*)*, [12](#page-11-0)

equivalence\_test.effectsize\_table, [10](#page-9-0) eta\_squared, [12](#page-11-0) eta\_squared(), *[9,](#page-8-0) [10](#page-9-0)*, *[15](#page-14-0)* eta\_squared\_posterior, [14](#page-13-0) F\_to\_d *(*t\_to\_d*)*, [43](#page-42-0) F\_to\_epsilon2 *(*F\_to\_eta2*)*, [17](#page-16-0) F\_to\_eta2, [17](#page-16-0) F\_to\_eta2(), *[9](#page-8-0)*, *[14](#page-13-0)* F\_to\_eta2\_adj *(*F\_to\_eta2*)*, [17](#page-16-0) F\_to\_f *(*F\_to\_eta2*)*, [17](#page-16-0) F\_to\_omega2 *(*F\_to\_eta2*)*, [17](#page-16-0) F\_to\_r *(*t\_to\_d*)*, [43](#page-42-0) F\_to\_r(), *[10](#page-9-0)* format\_standardize, [16](#page-15-0) glass\_delta *(*cohens\_d*)*, [7](#page-6-0) hedges\_g *(*cohens\_d*)*, [7](#page-6-0) interpret, [20,](#page-19-0) *[36](#page-35-0)* interpret\_agfi *(*interpret\_gfi*)*, [24](#page-23-0) interpret\_bf, [20](#page-19-0) interpret\_cfi *(*interpret\_gfi*)*, [24](#page-23-0) interpret\_d, [21](#page-20-0) interpret\_delta *(*interpret\_d*)*, [21](#page-20-0) interpret\_direction, [22](#page-21-0) interpret\_ess, [22](#page-21-0) interpret\_g *(*interpret\_d*)*, [21](#page-20-0) interpret\_gfi, [24](#page-23-0) interpret\_ifi *(*interpret\_gfi*)*, [24](#page-23-0) interpret\_nfi *(*interpret\_gfi*)*, [24](#page-23-0) interpret\_nnfi *(*interpret\_gfi*)*, [24](#page-23-0) interpret\_odds, [26](#page-25-0) interpret\_omega\_squared, [27](#page-26-0) interpret\_p, [27](#page-26-0) interpret\_parameters, [28](#page-27-0) interpret\_pnfi *(*interpret\_gfi*)*, [24](#page-23-0) interpret\_r, [29](#page-28-0) interpret\_r2, [30](#page-29-0)

```
interpret_rfi (interpret_gfi), 24
interpret_rhat (interpret_ess), 22
interpret_rmsea (interpret_gfi), 24
interpret_rope (interpret_ess), 22
interpret_srmr (interpret_gfi), 24
is.rules (rules), 36
is_effectsize_name, 30
lavaan::fitmeasures(), 25
logodds_to_d (percentage_to_d), 32
logodds_to_r (percentage_to_d), 32
mad_pooled (sd_pooled), 37
normalize, 31
normalize(), 5, 36, 38, 39
odds_to_d (percentage_to_d), 32
odds_to_d(), 26
odds_to_probs (percentage_to_d), 32
odds_to_r (percentage_to_d), 32
omega_squared (eta_squared), 12
percentage_to_d, 32
percentile_to_z
        (convert_z_to_percentile), 8
phi, 34
phi_to_chisq (chisq_to_phi), 5
probs_to_odds (percentage_to_d), 32
r_to_d (percentage_to_d), 32
r_to_odds (percentage_to_d), 32
rank(), 36
ranktransform, 35
ranktransform(), 5, 31
rules, 36
rules(), 20, 21, 23, 24, 26, 27, 29, 30
sd_pooled, 37
sd_pooled(), 7
standardize, 38
standardize(), 5, 31, 36
standardize_info, 40
standardize_parameters, 40
standardize_parameters(), 9, 28, 39
standardize_posteriors
        (standardize_parameters), 40
```

```
t_t<sub>t</sub>t_043t_to_d(), 9
```

```
t_to_epsilon2 (F_to_eta2), 17
t_to_eta2 (F_to_eta2), 17
t_to_eta2_adj (F_to_eta2), 17
t_to_f (F_to_eta2), 17
t_to_omega2 (F_to_eta2), 17
t_to_r (t_to_d), 43
t_to_r(), 9
z_to_d (t_to_d), 43
z_to_percentile
```
z\_to\_r *(*t\_to\_d*)*, [43](#page-42-0)

*(*convert\_z\_to\_percentile*)*, [8](#page-7-0)